## macOS 13 VENTURA beta

Beitrag von fboulegue vom 7. Juni 2022, 13:18

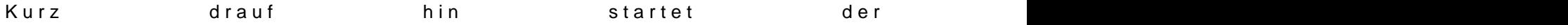

## [Zitat von Heca](https://www.hackintosh-forum.de/forum/thread/56383-macos-13-ventura-beta/?postID=747176#post747176)tomb

[fbouleg](https://www.hackintosh-forum.de/user/4753-fboulegue/)uestallier es vom MacOS aus auf ne neu angelegte Partition

wollte ich eigentlich vermeiden